# Selective Disclosure using the LSA

Burak Serdar Cloud Privacy Labs bserdar@cloudprivacylabs.com

> https://layeredschemas.org https://github.com/cloudprivacylabs/lsa

# **LSA ≠ OCA**

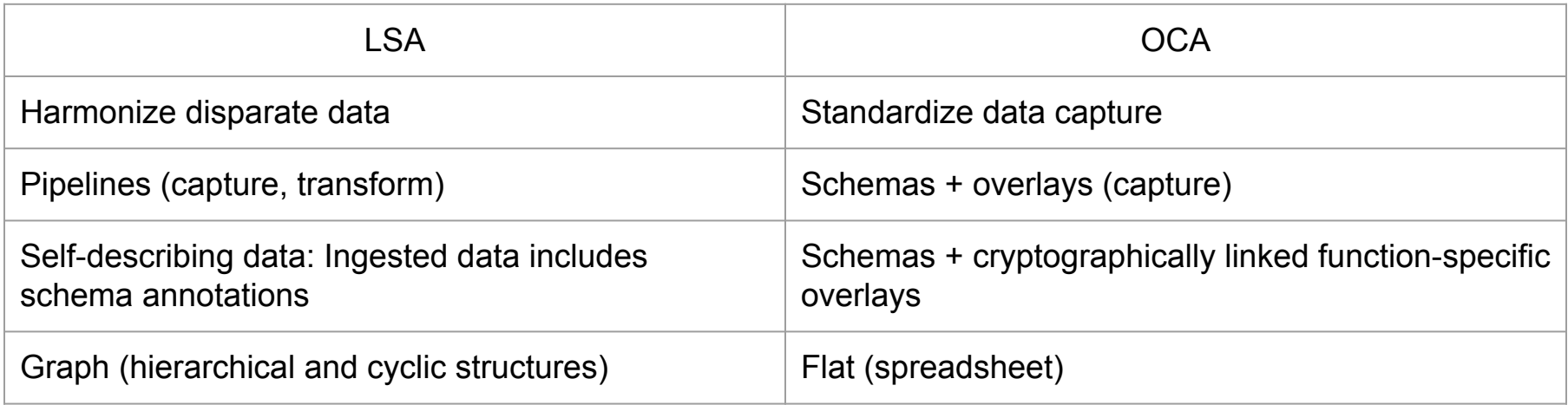

# **Selective Disclosure**

### **Idea: Use Schema Annotations to Classify Fields**

This idea is not new. Some schema languages support annotations

- XML schema supports annotations
- JSON schema supports application specific extensions
- Cap'n Proto (Cloudflare): Data serialization system has built-in schema annotations

# **Selective Disclosure Example: Profile Data Model**

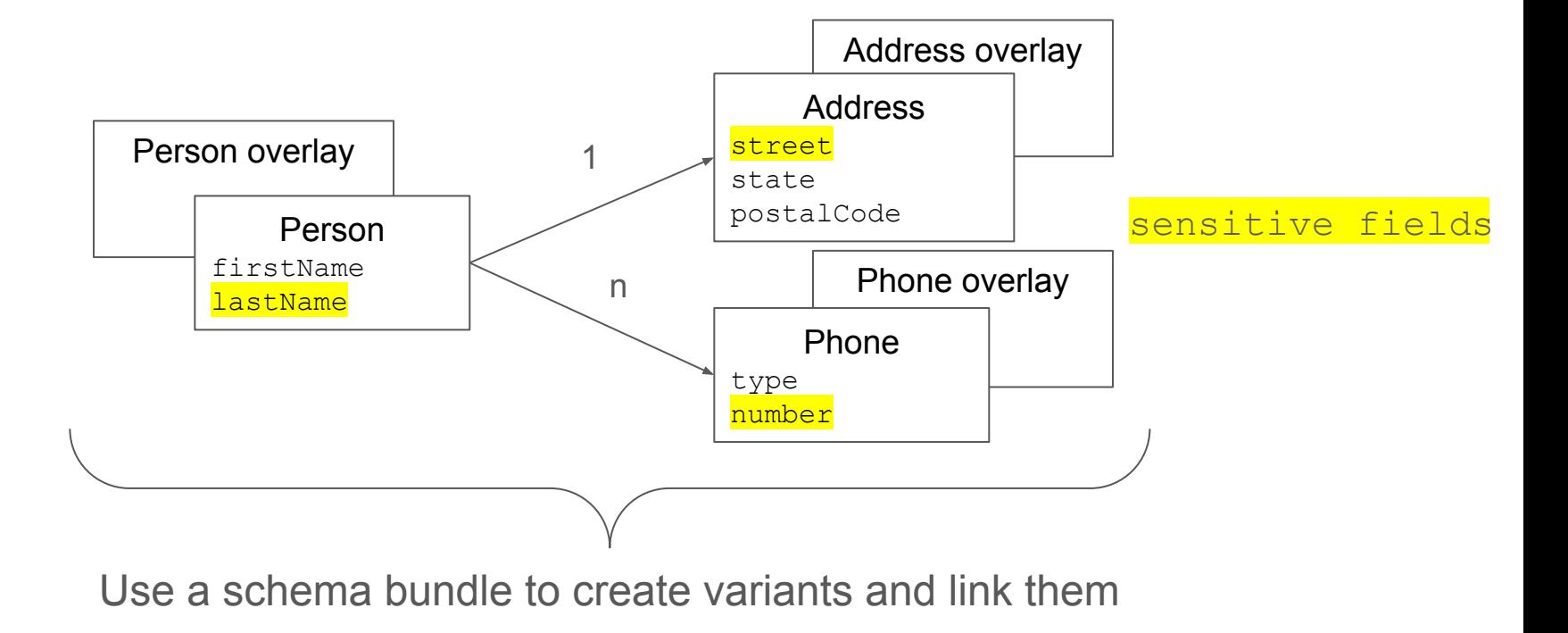

## **Separate Schema Bundle for Each Use Case**

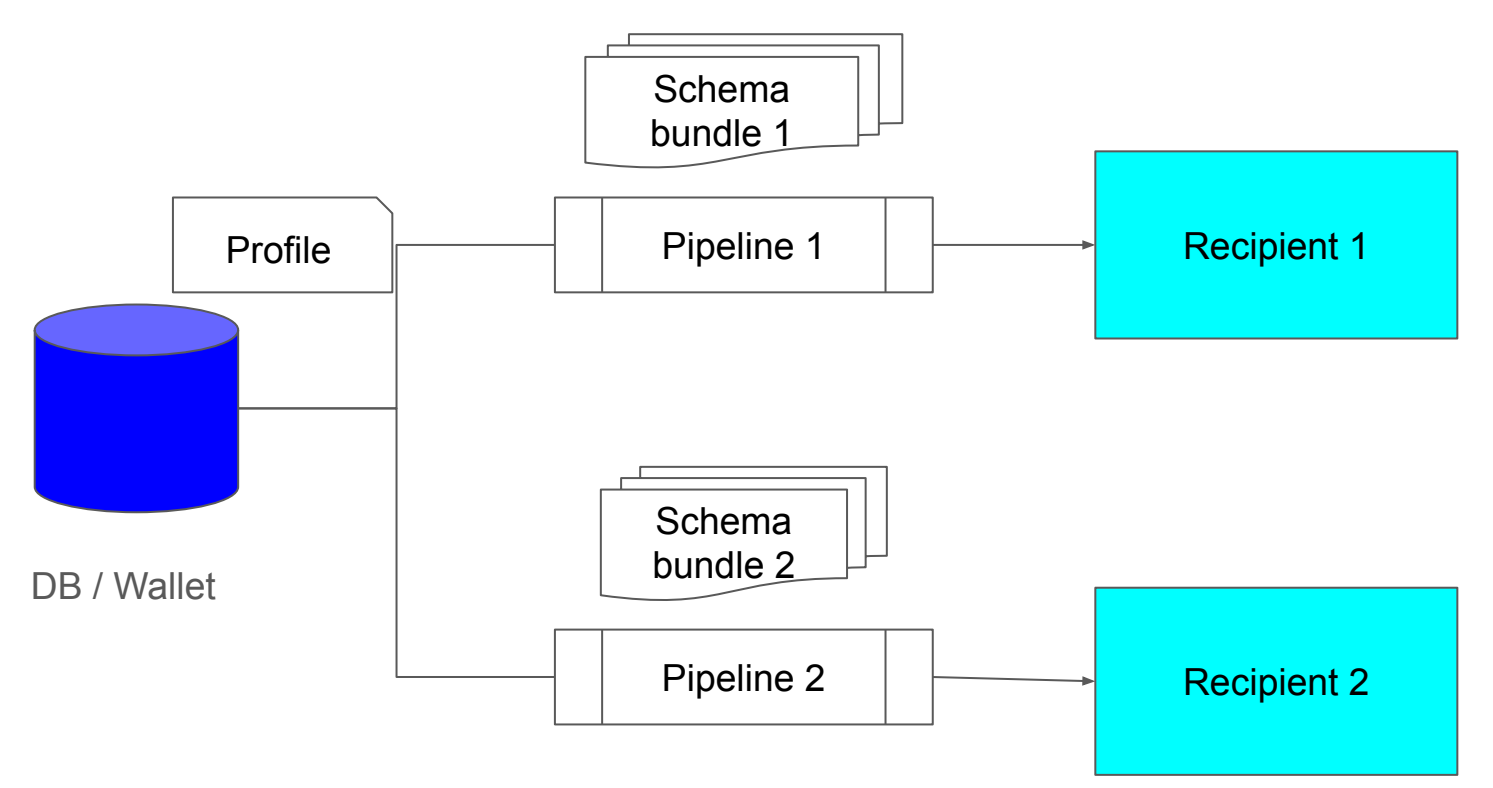

# **Example: User Profile Schema and Data**

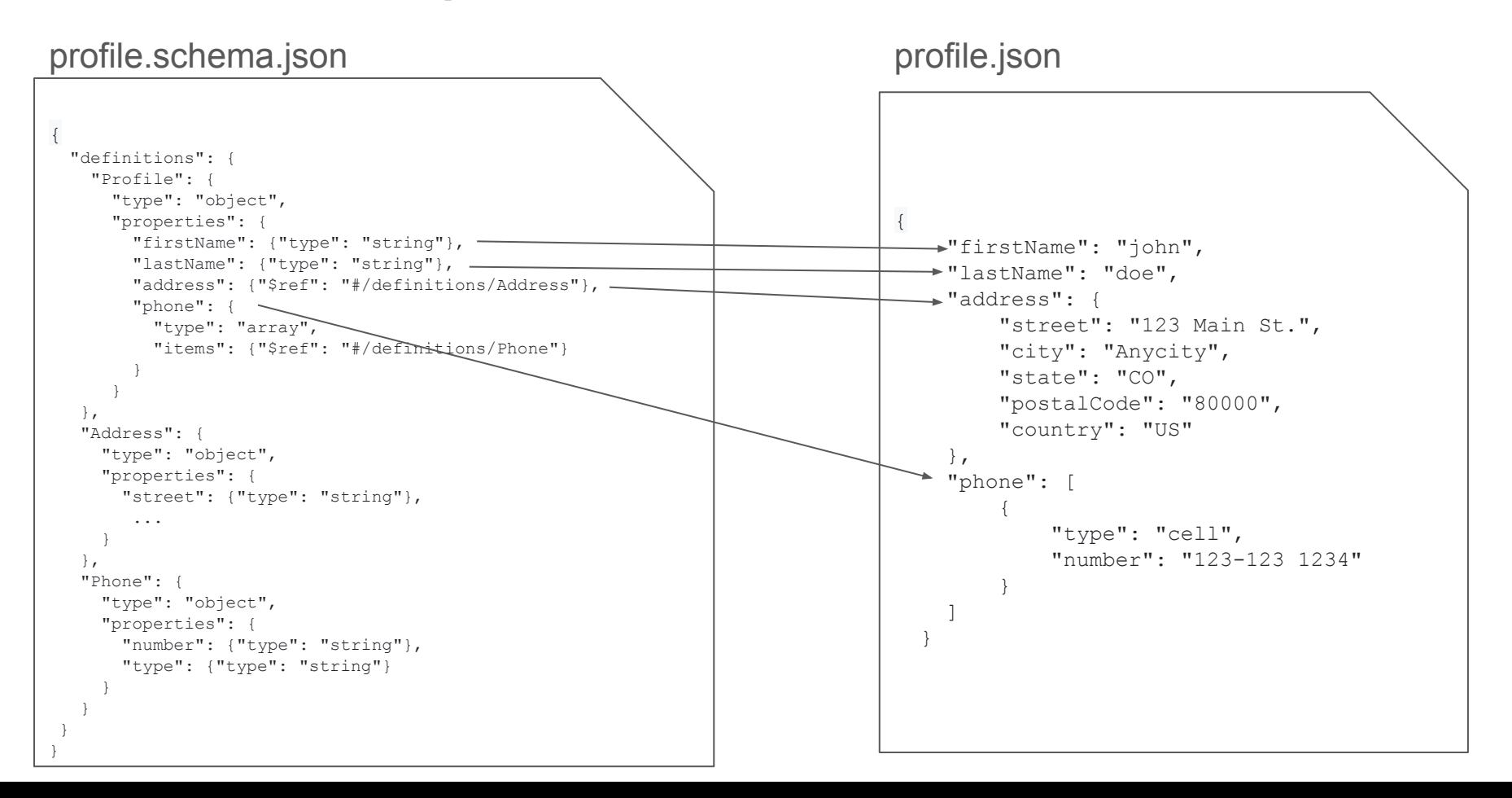

# **Sensitive Fields**

#### profile.schema.json

```
{
  "definitions": {
    "Profile": {
       "type": "object",
       "properties": {
         "firstName": {"type": "string"},
         "lastName": {"type": "string"},
         "address": {"$ref": "#/definitions/Address"},
         "phone": {
           "type": "array",
           "items": {"$ref": "#/definitions/Phone"}
 }
 }
 },
  "Address":
     "type": "object",
     "properties": {
        "street": {"type": "string"},
 ...
\qquad \qquad \} },
   "Phone": {
     "type": "object",
     "properties": {
        "number": {"type": "string"},
        "type": {"type": "string"}
\qquad \qquad \}\qquad \qquad \} }
}
```
#### sensitive.ovl.json

{

```
 "definitions": {
       "Profile": {
           "properties": {
              "lastName": {
                 "x-ls":{"privacyLevel": "sensitive"}
 }
 }
       },
       "Address": {
           "properties": {
              "street": {
                 "x-ls": {"privacyLevel": "sensitive"}
 }
 }
       },
       "Phone": {
           "properties": {
              "number": {
                 "x-ls": {"privacyLevel": "sensitive"}
 }
 }
 }
 }
  }
```
# **Sensitive Profile Bundle**

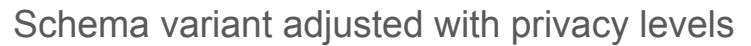

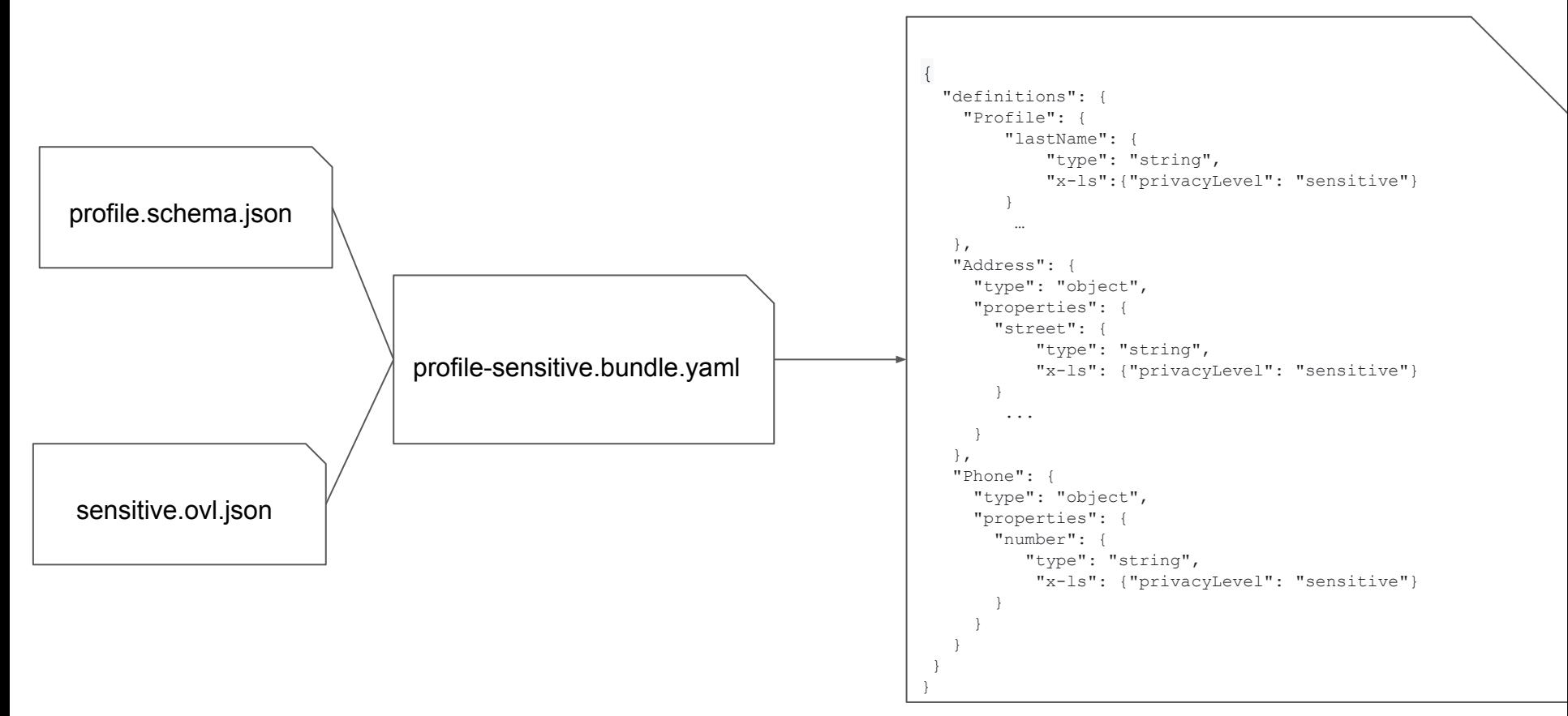

# **Pipeline**

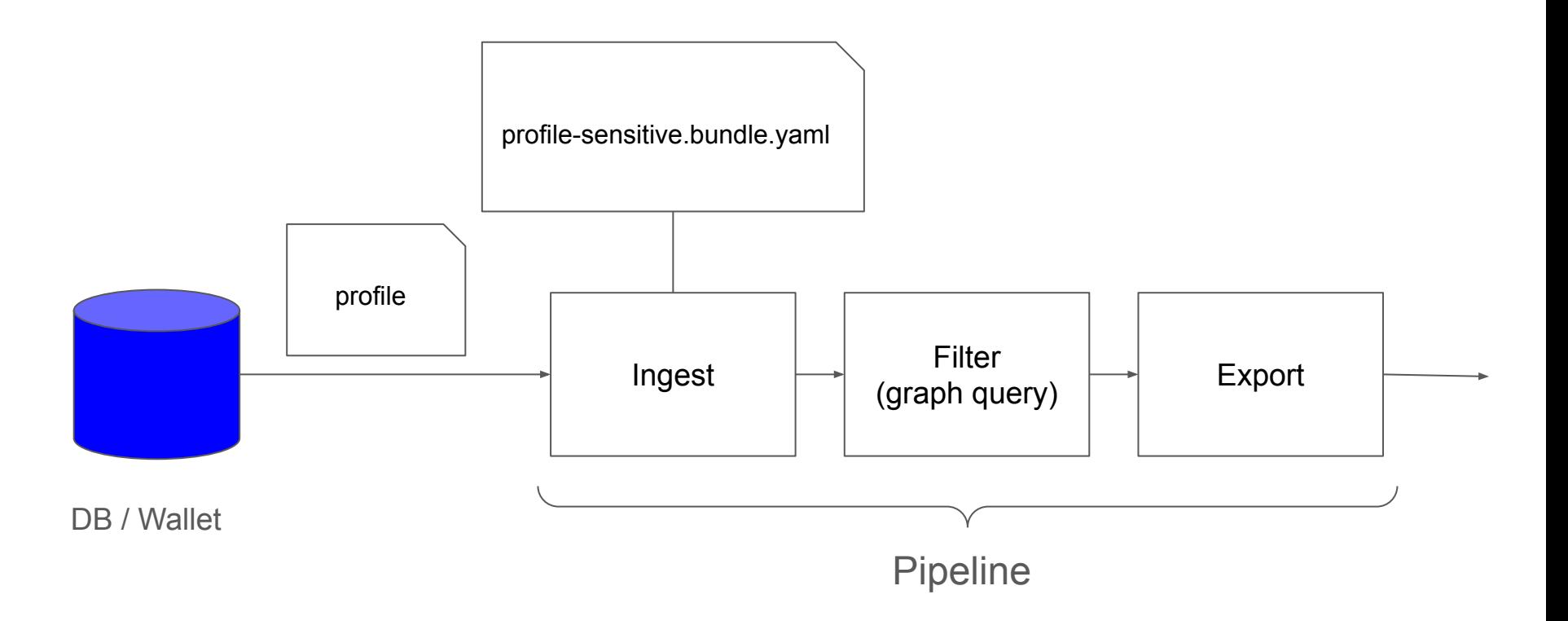

# **Published Data Requirements**

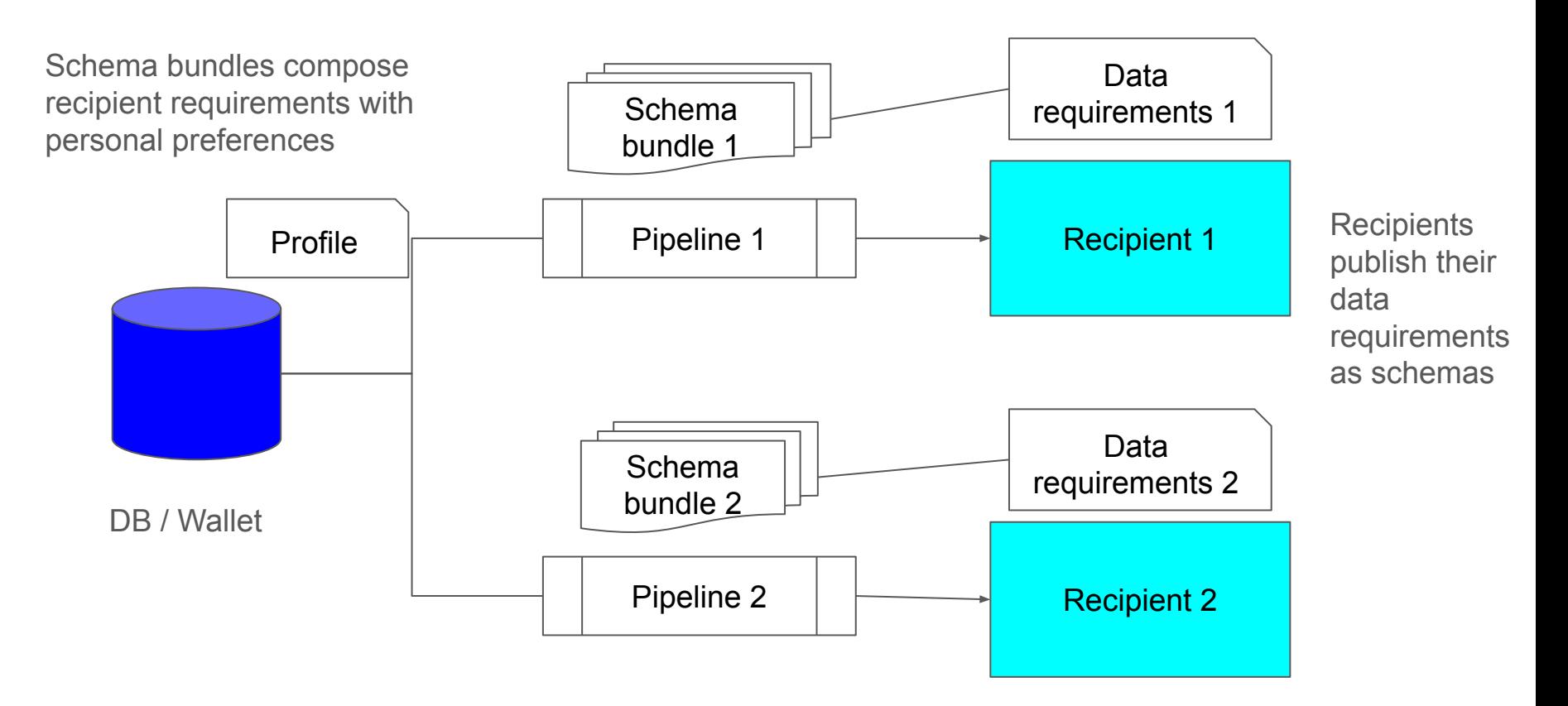

### **Use Cases**

- API interoperability
- Data capture, display, exchange
- Different schema variant (bundle) for each use case
- Difference schema variants can
	- Add new fields,
	- Add new annotations or modify existing ones
	- Enforce constraints

## **Limitations:**

- Labeling is field-based, not content-based
	- Content of non-sensitive field may be sensitive in different contexts (especially relevant to health-related data)
	- Content classification is part of commercial LSA

# Questions?

bserdar@cloudprivacylabs.com